## **Installation part 1 of 2**

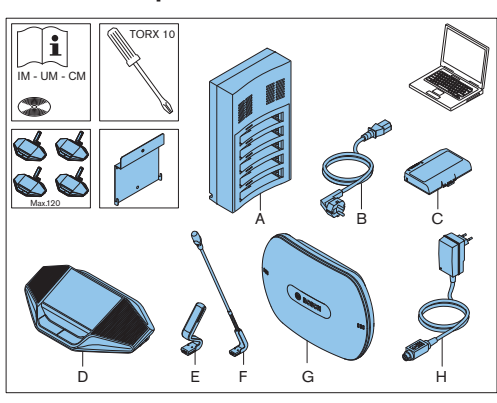

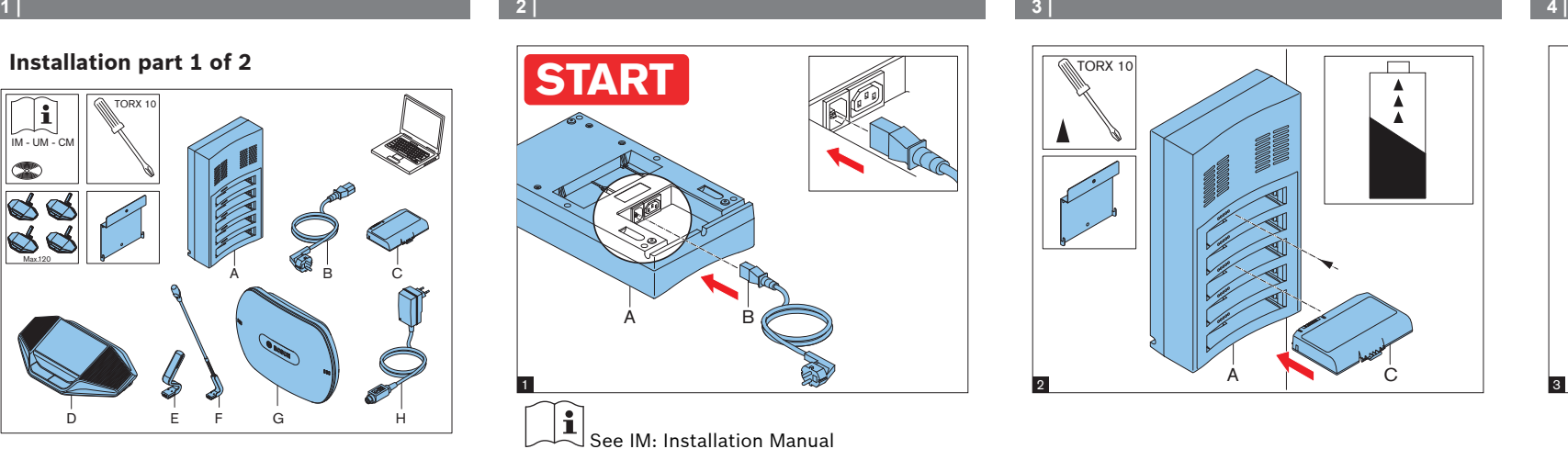

TORX 10  $\overline{\Box}$  $\overset{\blacktriangle}{\blacktriangle}$  $\overline{a}$   $\overline{a}$   $\overline{b}$   $\overline{c}$ 

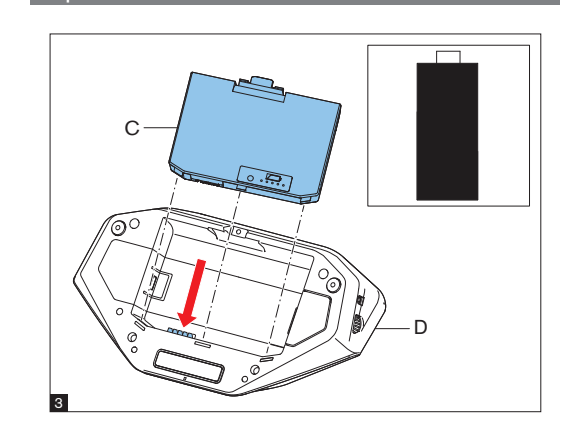

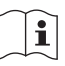

- IM: Installation Manual
- UM: User Manual
- CM: Configuration Manual
- A….H: refer to the following illustrations.

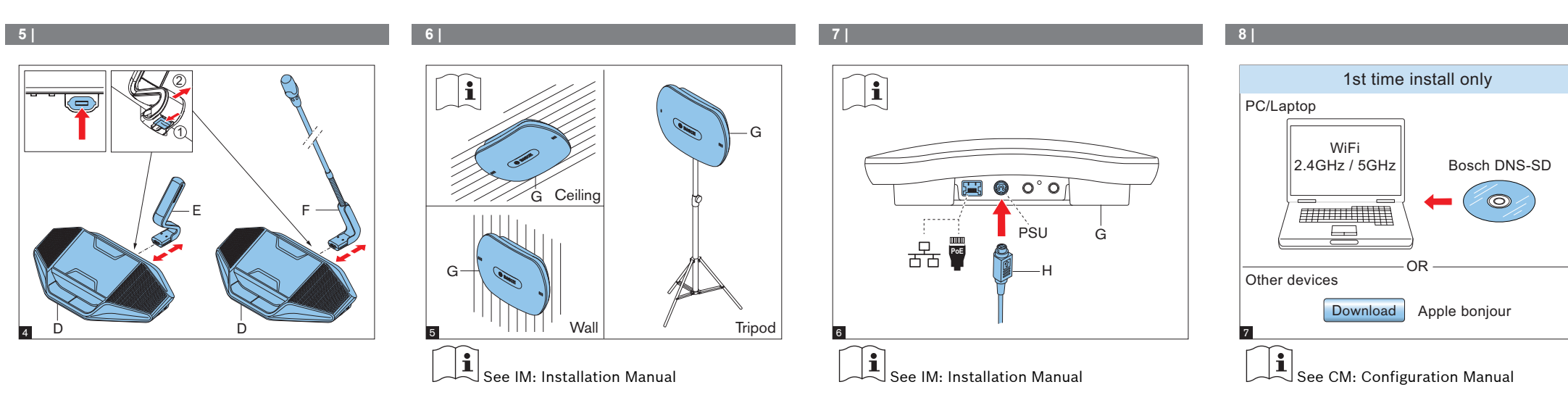

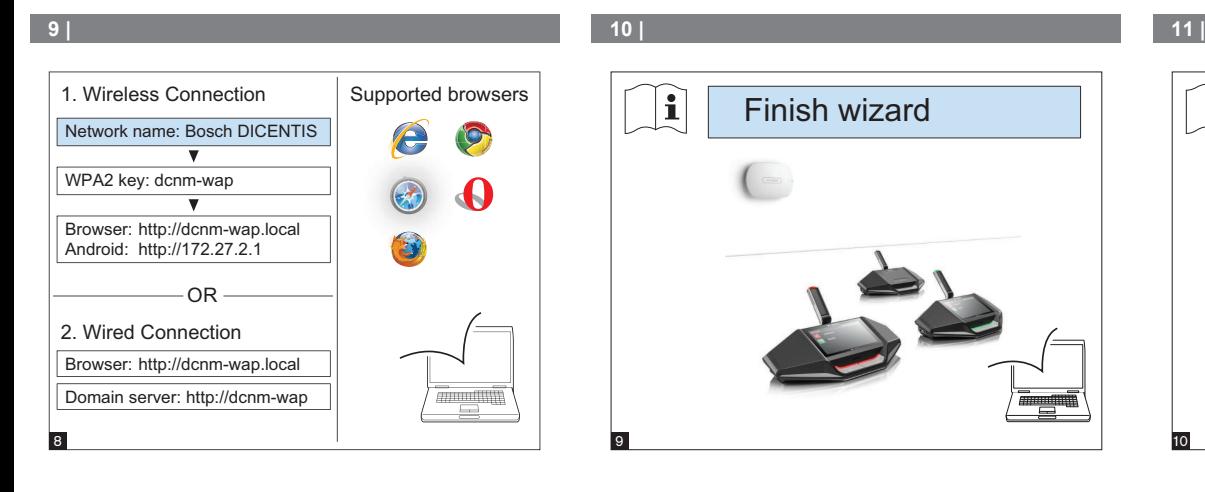

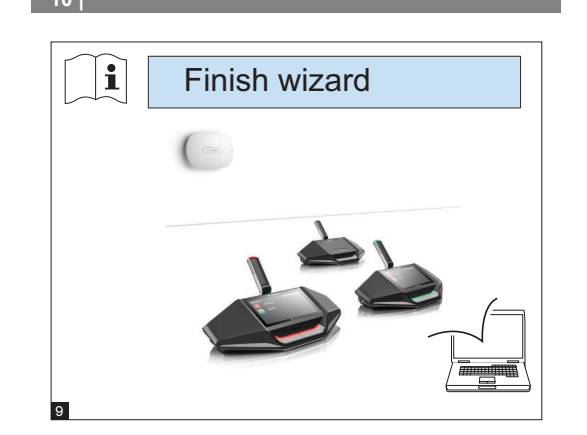

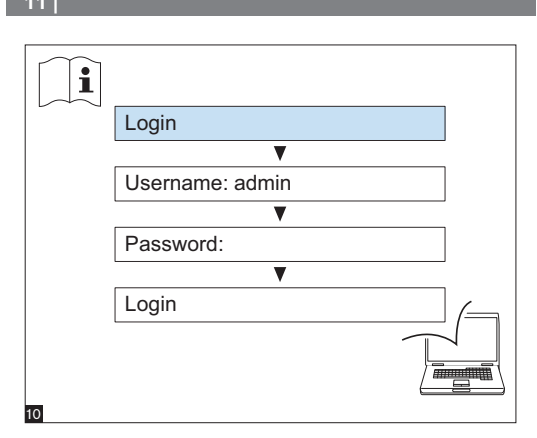

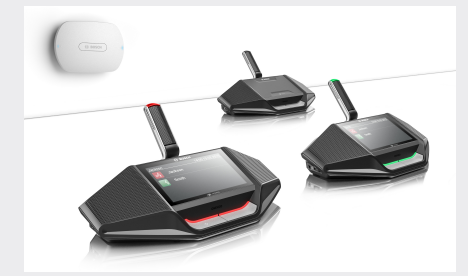

**DICENTIS Wireless Conference System** Installation part 1 of 2

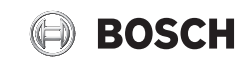

**en** Installation note

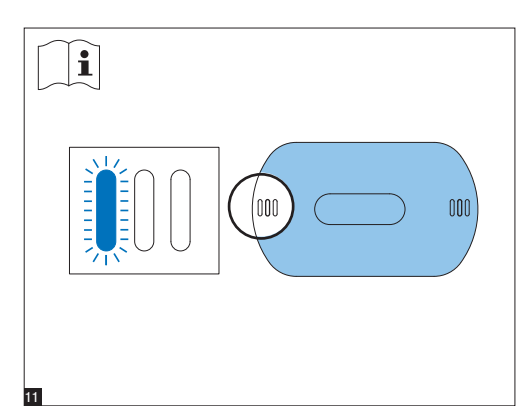

Continue with the DICENTIS Installation note: Installation part 2 of 2

## **12 | 13 | 14 |**

## **Additional information**

For product related information, free software download and documentation, visit: [www.boschsecurity.com](http://www.boschsecurity.com)

For the latest software versions, go to: <https://licensing.boschsecurity.com/software> For China ROHS, see: <http://cn.boschsecurity.com/rohs>

# **Bosch Security Systems B.V.**

Torenallee 49 5617 BA Eindhoven The Netherlands

### **www.boschsecurity.com**  © Bosch Security Systems B.V., 2015

F.01U.314.717 | V1.0\_2015.06